МИНИСТЕРСТВО СЕЛЬСКОГО ХОЗЯЙСТВА РОССИЙСКОЙ ФЕДЕРАЦИИ Федеральное государственное бюджетное образовательное учреждение высшего образования «Арктический государственный агротехнологический университет» Колледж технологий и управления

Регистрационный HOMED  $\frac{\partial V}{\partial \theta}$ - 01/23

### **УТВЕРЖДАЮ**

Проректор по учебно методической работе p Халдеева М.Н.  $\sigma$ КИЙ  $506$  $2020$  r.  $\overline{\mathcal{U}}$ **MW** 

#### РАБОЧАЯ ПРОГРАММА УЧЕБНОЙ ДИСЦИПЛИНЫ

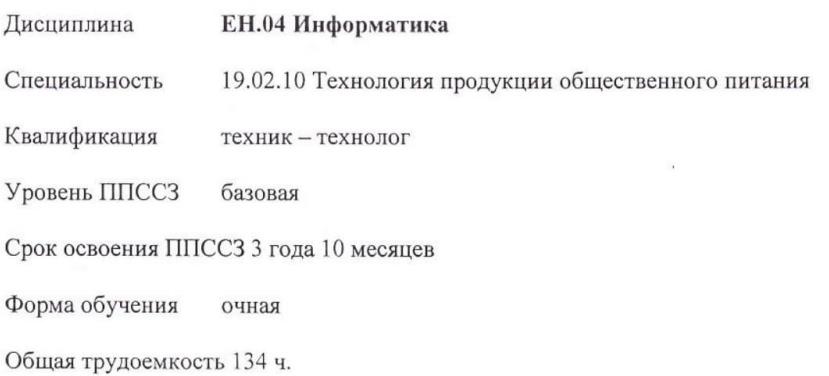

Якутск 2020

 $\overline{\phantom{a}}$ 

Рабочая программа учебной дисциплины разработана в соответствии с:

- Федеральным государственным образовательным стандартом среднего профессионального образования по специальности 19.02.10 Технология продукции общественного питания, утвержденный приказом Министерства образования и науки Российской Федерации от 22.04.2014 г. № 384.

- Учебным планом специальности 19.02.10 Технология продукции общественного питания одобрен Ученым советом ФГБОУ ВО Арктический ГАТУ от 26.03.2020г. Протокол №40.

Разработчик(и) РПД Нератов Анатолий Олегович - преподаватель.

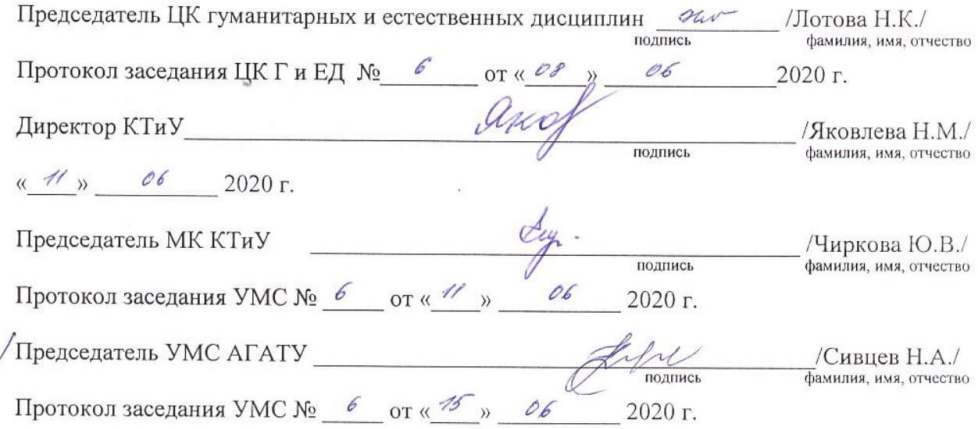

## **СОДЕРЖАНИЕ**

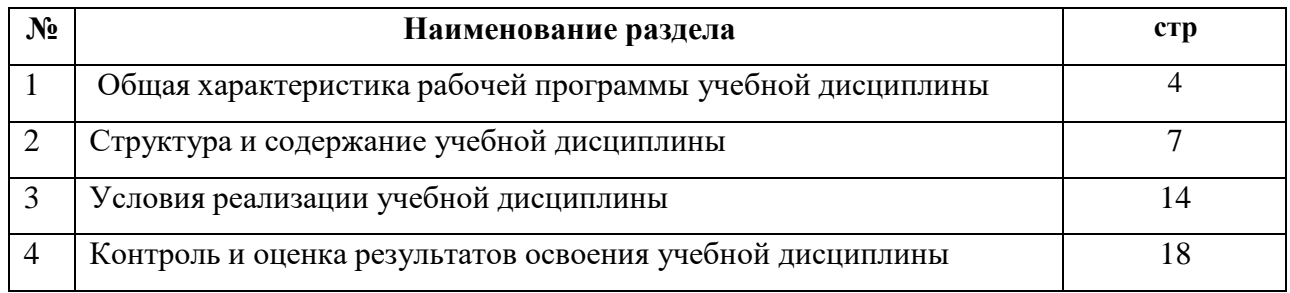

## **1. ОБЩАЯ ХАРАКТЕРИСТИКА РАБОЧЕЙ ПРОГРАММЫ УЧЕБНОЙ ДИСЦИПЛИНЫ**

### **ЕН.04. Информатика**

### **1.1. Область применения программы**

Рабочая программа учебной дисциплины является частью программы подготовки специалистов среднего звена в соответствии с ФГОС по специальности 19.02.10 Технология продукции общественного питания.

Рабочая программа учебной дисциплины может быть использована в дополнительном профессиональном образовании и профессиональной подготовке работников.

### **1.2. Место учебной дисциплины в структуре программы подготовки специалистов среднего звена:**

Дисциплина «Информатика»входит как естественнонаучный цикл

Освоение дисциплины способствует формированию компетенций:

ОК 1 Понимать сущность и социальную значимость соей будущей профессии, проявлять ней устойчивый интерес;

ОК 2 Организовывать собственную деятельность, выбирать типовые методы и способы выполнения профессиональных задач, оценивать их эффективность и качество;

ОК 3Принимать решения в стандартных и нестандартных ситуациях нести за них ответственность;

ОК 4 Осуществлять поиск и использование информации, необходимой для эффективного выполнения профессиональных задач, профессионального и личностного развития;

ОК 5 Использовать информационно – коммуникационные технологии в профессиональной деятельности;

ОК 6Работать в коллективе и команде, эффективно общаться с коллегами, руководством, потребителями;

ОК 7 Брать на себя ответственность за работу членов команды (подчиненных) , результат выполнения заданий;

ОК 8 Самостоятельно определять задачи профессионального личностного развития, заниматься самообразованием, осознанно планировать повышения квалификации;

ОК 9 Ориентироваться в условиях частой смены технологий в профессиональной деятельности.

ПК 1.1Организовывать подготовку мяса и приготовление полуфабрикатов для сложной кулинарной продукции;

ПК 1.2Организовывать подготовку рыбы и приготовление полуфабрикатов для сложной кулинарной продукции;

ПК 1.3Организовывать подготовку домашней птицы и приготовление полуфабрикатов для сложной кулинарной продукции.

ПК 2.1Организовывать и проводить приготовление канапе, легких и сложных холодных закусок;

ПК 2.2Организовывать и проводить приготовление сложных холодных блюд из рыбы, мяса, сельскохозяйственной (домашней птицы);

ПК 2.3 Организовывать и проводить приготовление сложных холодных десертов.

ПК 3.1Организовывать и проводить приготовление сложных супов;

ПК 3.2Организовывать и проводить приготовление сложных горячих соусов;

ПК 3.3 Организовывать и проводить приготовление сложных блюд из овощей, грибов и сыра;

ПК 3.4Организовывать и проводить приготовление сложных блюд из рыбы, мяса и сельскохозяйственной (домашней) птицы.

ПК 4.1Организовывать и проводить приготовление сдобных хлебобулочных изделий и праздничного хлеба;

ПК 4.2Организовывать и проводить приготовление сложных мучных и кондитерских изделий и праздничных тортов;

ПК 4.3Организовывать и проводить приготовление мелкоштучных кондитерских изделий;

ПК.4.4Организовывать и проводить приготовление сложных отделочных полуфабрикатов, использовать их в оформлении.

ПК 5.1 Организовывать и проводить приготовление сложных холодных десертов;

ПК 5.2 Организовывать и проводить приготовление сложных горячих десертов;

ПК 6.1Участвовать в планировании основных показателей производства;

ПК 6.2Планировать выполнение работ исполнителями;

ПК 6.3Организовать работу трудового коллектива;

ПК 6.4Контролировать ход и оценивать результаты выполнения работ исполнителями;

ПК 6.5 Вести утвержденную результаты выполнения работ исполнителями.

### **1.3. Цели и задачи учебной дисциплины – требования к результатам освоения учебной дисциплины:**

Целью учебной дисциплины является формирование у студентов информационнокоммуникационной и проектной компетентностей, включающей умения эффективно и осмысленно использовать компьютер и другие информационные средства и коммуникационные технологии для своей учебной и будущей профессиональной деятельности, а также формирование общих и профессиональных компетенций.

При освоении программы у обучающихся формируется информационнокоммуникационная компетентность – знания, умения и навыки по информатике, необходимые для изучения других общеобразовательных предметов, для их использования в ходе изучения специальных дисциплин профессионального цикла, в практической деятельности и повседневной жизни.

### *В результате освоения учебной дисциплины обучающийся должен уметь:*

- применять современные технологии обработки информации в электронной форме;

- работать с устройствами компьютера, файлами и папками;

- использовать информационные ресурсы для поиска и хранения информации;

- обрабатывать текстовую и табличную информацию;

- работать с основными технологиями, применяемыми в компьютерной обработке данных;

- применять компьютерные и телекоммуникационные средства;

- уметь использовать полученные знания и методы в профессиональной деятельности

### *В результате освоения учебной дисциплины обучающийся должен знать:*

- основные характеристики и разделы информатики;

- назначение, состав, основные характеристики компьютерной и организационной техники;

- основные методы и средства обработки, хранения, передачи и накопления информации;

- назначение и принципы использования системного и прикладного программного обеспечения;

- основные компоненты компьютерных сетей, принципы пакетной передачи данных, организацию межсетевого взаимодействия;

- технологию поиска информации в сети Интернет;

- основные угрозы и методы обеспечения информационной безопасности;

- принципы защиты информации от несанкционированного доступа;

- правовые аспекты использования информационных технологий и программного

обеспечения;

- технологии обработки текстовых документов;
- технологии работы с электронными таблицами.

## **1.4. Рекомендуемое количество часов на освоение программы учебной дисциплины:**

максимальной учебной нагрузки обучающегося - 135 часа, в том числе: обязательной аудиторной учебной нагрузки обучающегося - 90 часов; самостоятельной работы обучающегося - 45 часов**.**

# **2.**СТРУКТУРА И СОДЕРЖАНИЕ УЧЕБНОЙ ДИСЦИПЛИНЫ

## **2.1. Объем учебной дисциплины и виды учебной работы**

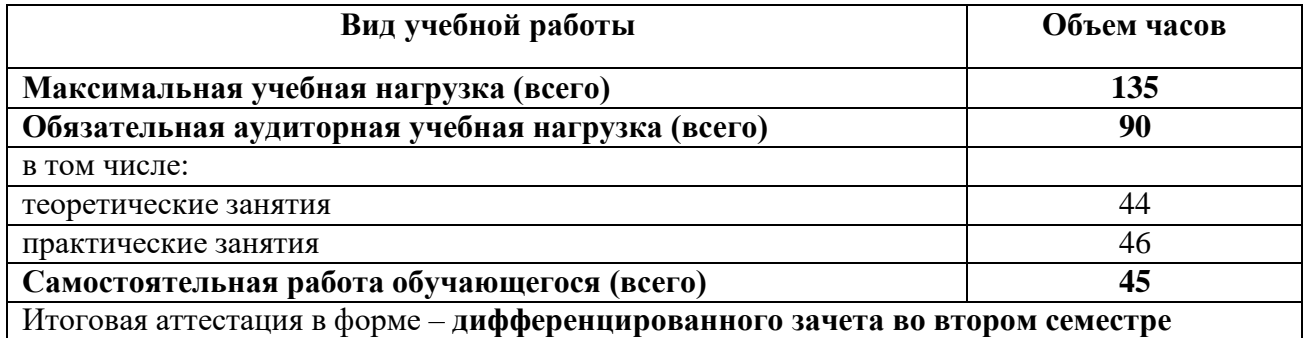

## **2.2. Тематический план и содержание учебной дисциплины «ЕН 04. Информатика»**

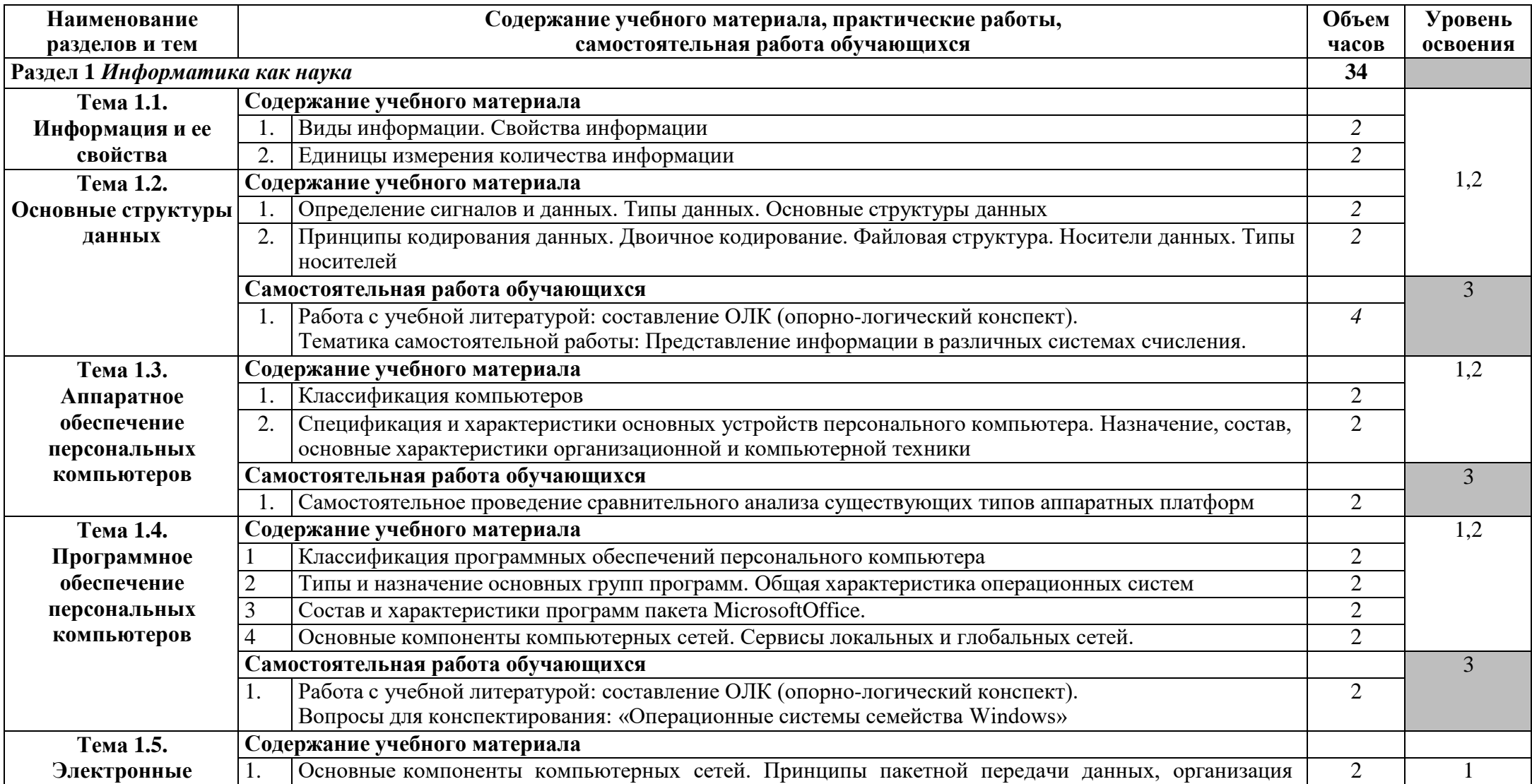

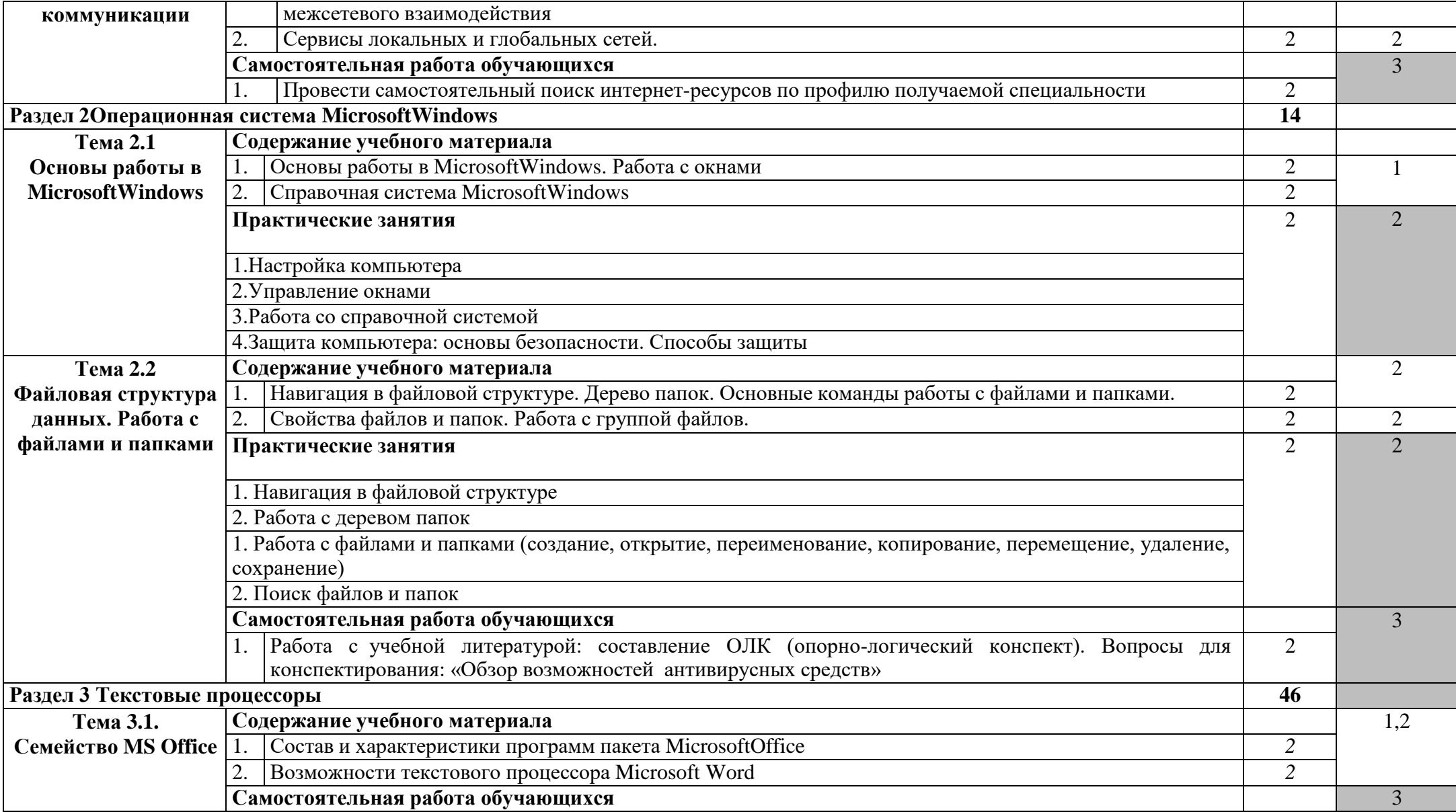

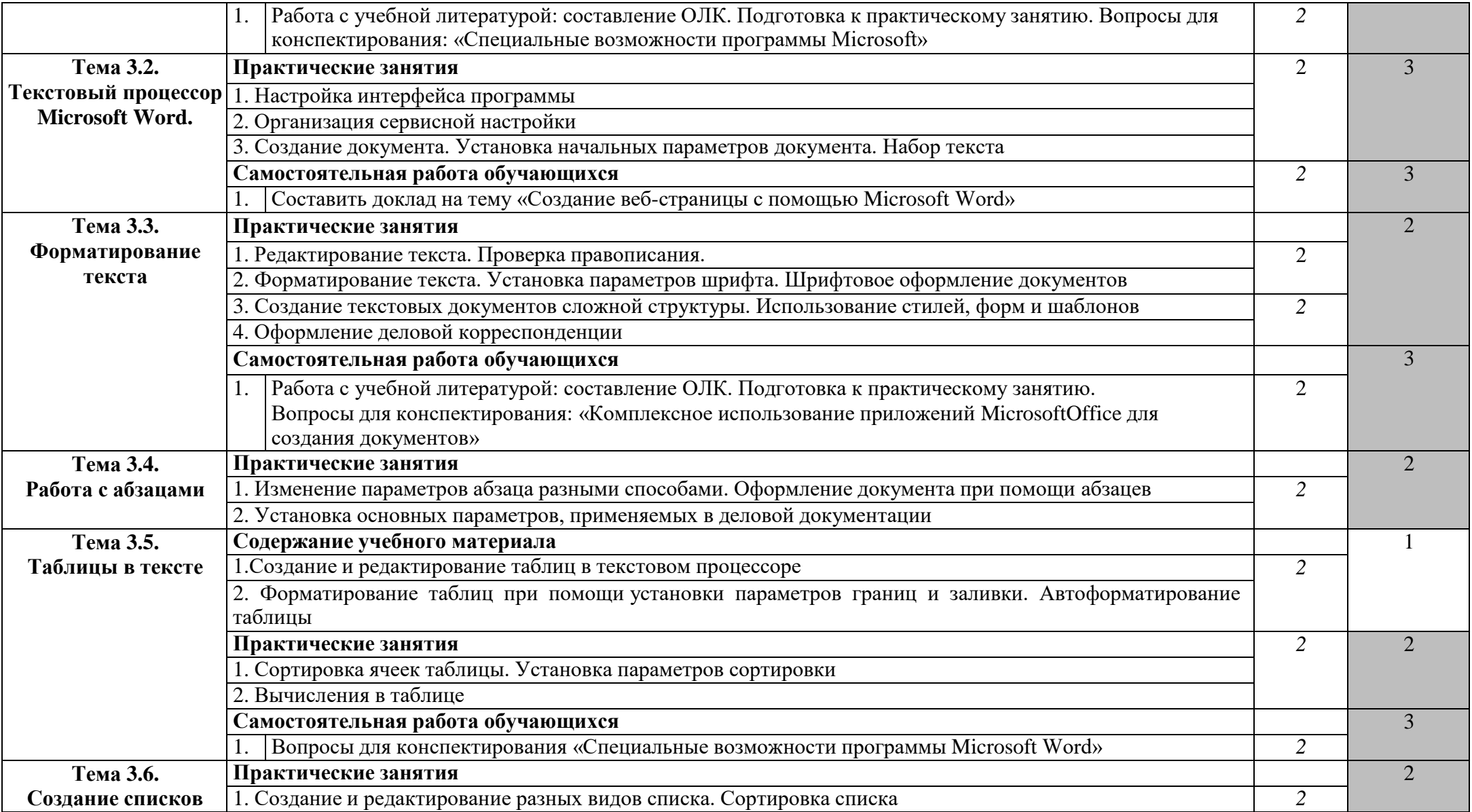

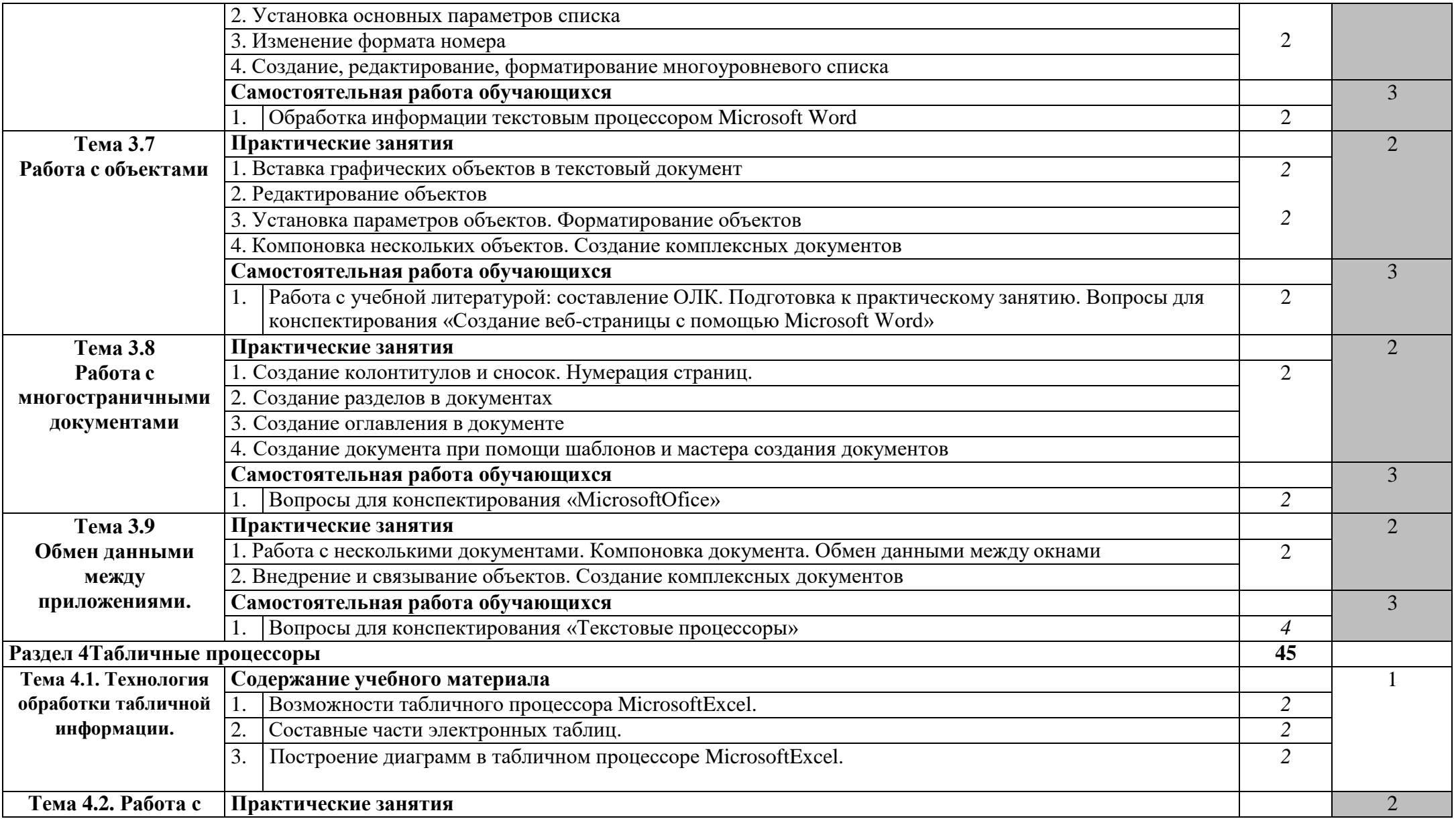

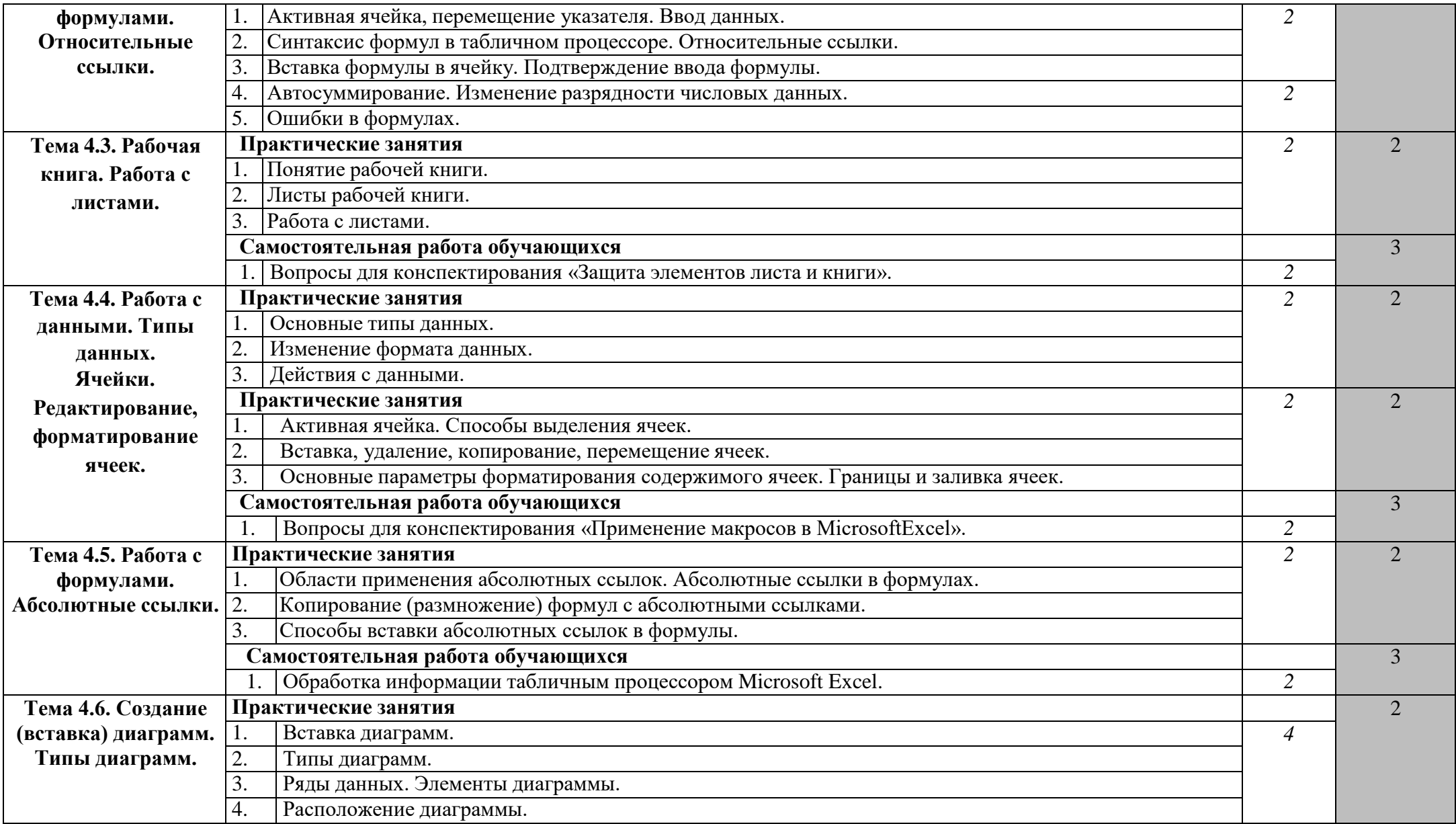

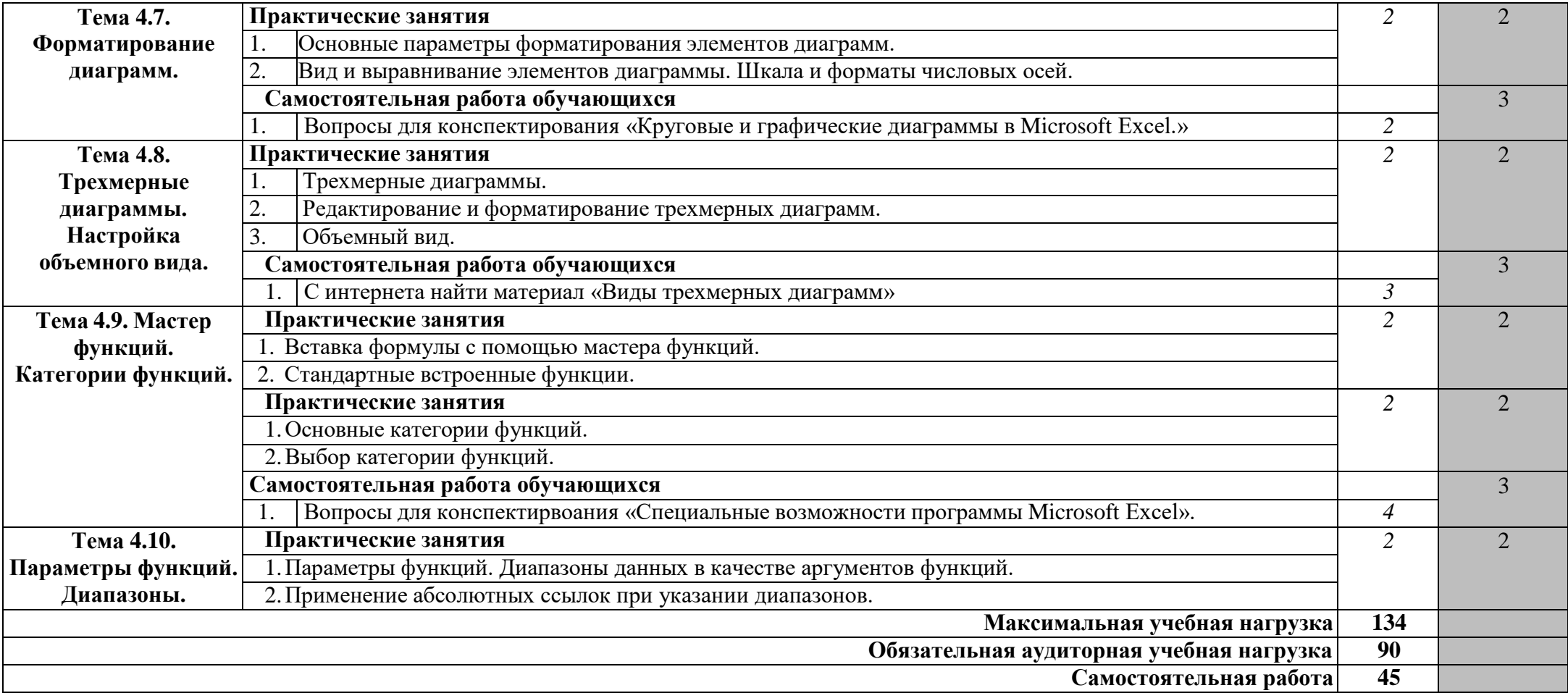

# **3. УСЛОВИЯ РЕАЛИЗАЦИИ УЧЕБНОЙ ДИСЦИПЛИНЫ**

## **3.1. Требования к минимальному материально-техническому обеспечению**

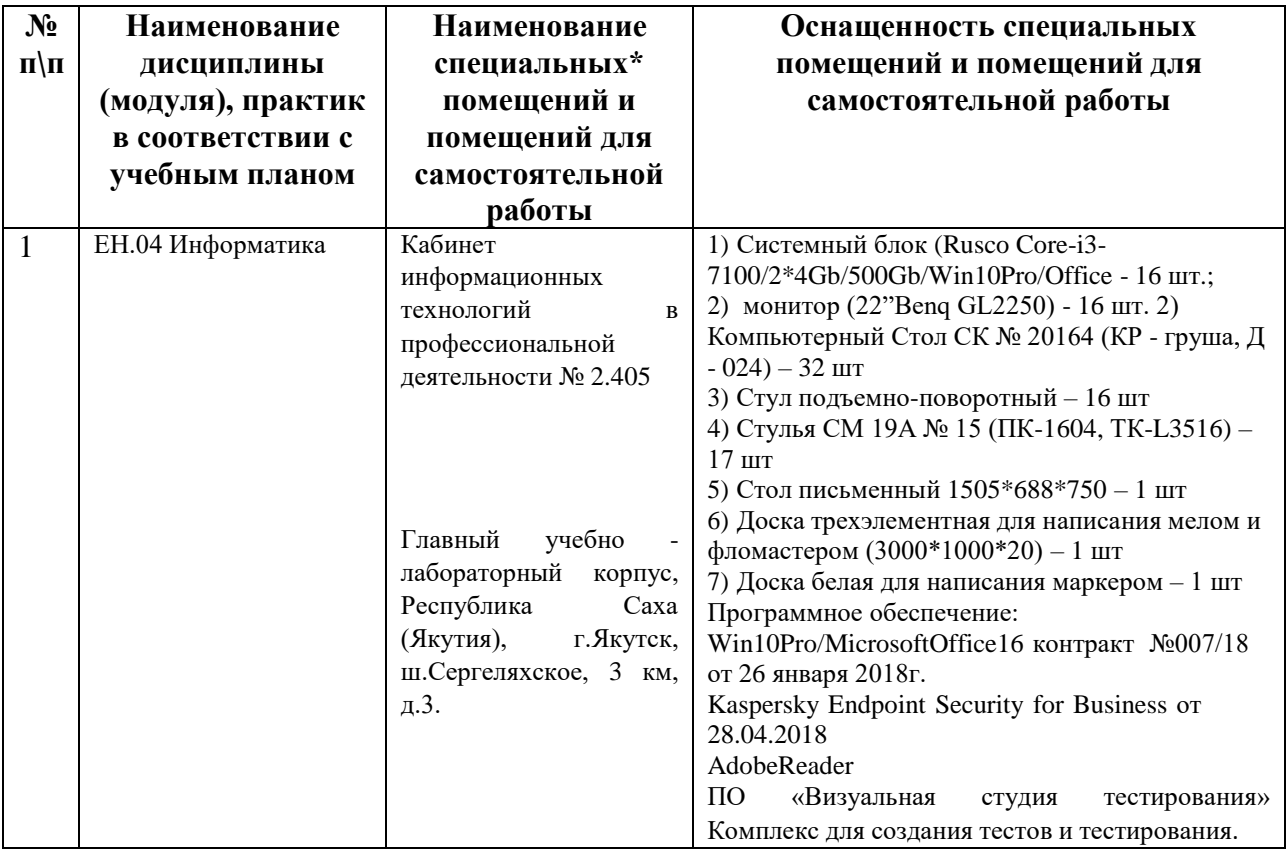

### **3.2. Информационное обеспечение обучения Перечень учебных изданий, интернет-ресурсов, дополнительной литературы**

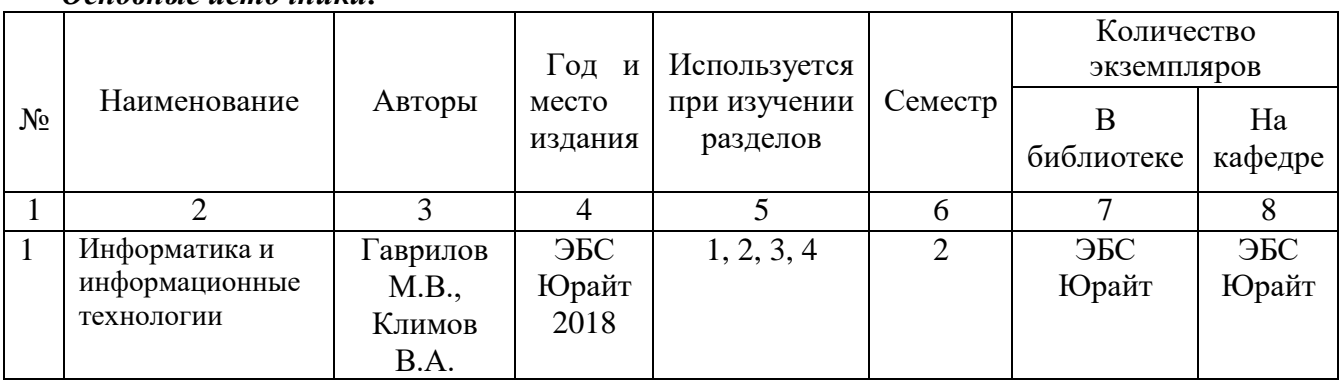

### *Основные источники:*

### *Дополнительные источники*

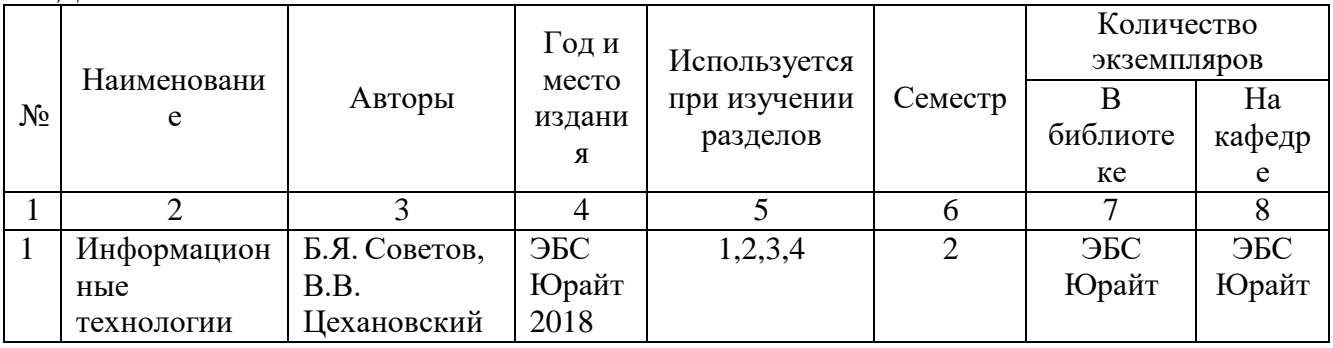

*Перечень электронных ресурсов:*

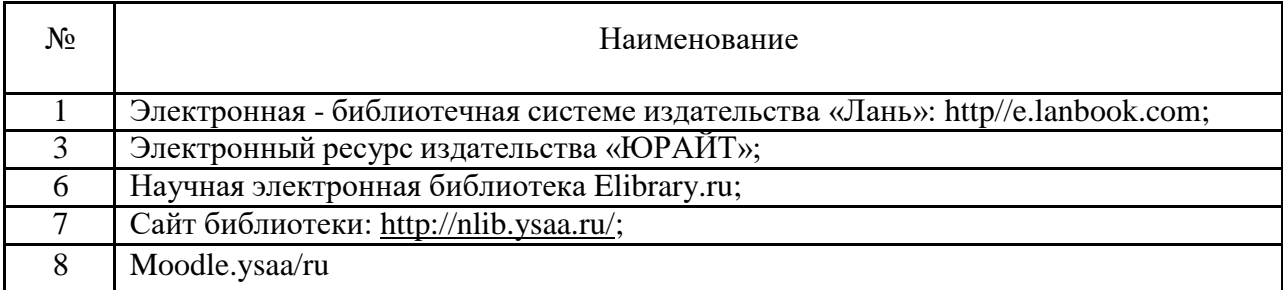

## **Перечень информационных справочных систем:**

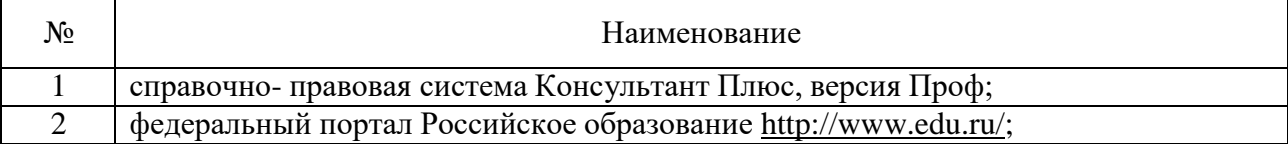

### **3.3 Условия реализации учебной дисциплины для студентов-инвалидов и лиц с ограниченными возможностями здоровья**

### **3.3.1. Образовательные технологии**

С целью оказания помощи в обучении студентов-инвалидов и лиц с ОВЗ применяются образовательные технологии с использованием универсальных, специальных информационных и коммуникационных средств.

Для основных видов учебной работы применяются:

Контактная работа:

- лекции – проблемная лекция, лекция-дискуссия, лекция-диалог, лекцияконсультация, лекция с применением дистанционных технологий и привлечением возможностей Интернета;

*-* практические (семинарские) занятия - практические задания;

- групповые консультации – опрос, работа с лекционным и дополнительным материалом;

- индивидуальная работа с преподавателем - индивидуальная консультация, работа с лекционным и дополнительным материалом, беседа, морально-эмоциональная поддержка и стимулирование, дистанционные технологии.

Формы самостоятельной работы устанавливаются с учетом индивидуальных психофизических особенностей (устно, письменно на бумаге или на компьютере).

В качестве самостоятельной подготовки в обучении используется - система дистанционного обучения Moodle.

Самостоятельная работа:

- работа с книгой и другими источниками информации, план-конспекты;

- творческие самостоятельные работы;

- дистанционные технологии.

При необходимости обучающимся предоставляется дополнительное время для консультаций и выполнения заданий.

### **3.3.2. Специальное материально-техническое и учебно-методическое обеспечение.**

При обучении по дисциплине используется система, поддерживающая дистанционное образование - «Moodle» (moodle.ysaa.ru), ориентированная на организацию дистанционных курсов, а также на организацию взаимодействия между преподавателем и обучающимися посредством интерактивных обучающих элементов курса.

*Для обучающихся лиц с нарушением зрения предоставляются:*

- видеоувеличитель-монокуляр для просмотра LevenhukWise 8х25;

- электронный ручной видеоувеличитель видео оптик "wu-tv";

- возможно также использование собственных увеличивающих устройств;

- версия сайта академии <http://www.ysaa.ru/> для слабовидящих.

### *Для обучающихся лиц с нарушением слуха предоставляются:*

- аудитории со звукоусиливающей аппаратурой (колонки, микрофон);

- компьютерная техника в оборудованных классах;

- учебные аудитории с мультимедийной системой с проектором;

- аудитории с интерактивными досками в аудиториях;

- учебные пособия, методические указания в форме электронного документа (пункт 3.2. настоящей рабочей программы);

### *Для обучающихся лиц с нарушениями опорно-двигательного аппарата предоставляются:*

- система дистанционного обучения Moodle;

- учебные пособия, методические указания в форме электронного документа (пункт 3.2. настоящей рабочей программы);

### **3.3.3. Контроль и оценка результатов освоения учебной дисциплины.**

Контроль результатов обучения осуществляется в процессе проведения лабораторных работ, тестирования, а также выполнения обучающимися индивидуальных заданий (пункт 4. настоящей рабочей программы).

Для осуществления процедур текущего контроля успеваемости и промежуточной аттестации инвалидов и лиц с ОВЗ имеются фонды оценочных средств в ИС «Тестирование».

Формы и сроки проведения рубежного контроля определяются с учетом индивидуальных психофизических особенностей (устно, письменно на бумаге, письменно на компьютере, в форме тестирования и т.п.), и может проводиться в несколько этапов.

При необходимости, предоставляется дополнительное время для подготовки ответов на зачете, аттестация проводится в несколько этапов (по частям), во время аттестации может присутствовать ассистент, аттестация прерывается для приема пищи, лекарств, во время аттестации используются специальные технические средства.

# **4.** КОНТРОЛЬ И ОЦЕНКА РЕЗУЛЬТАТОВ ОСВОЕНИЯ УЧЕБНОЙ ДИСЦИПЛИНЫ

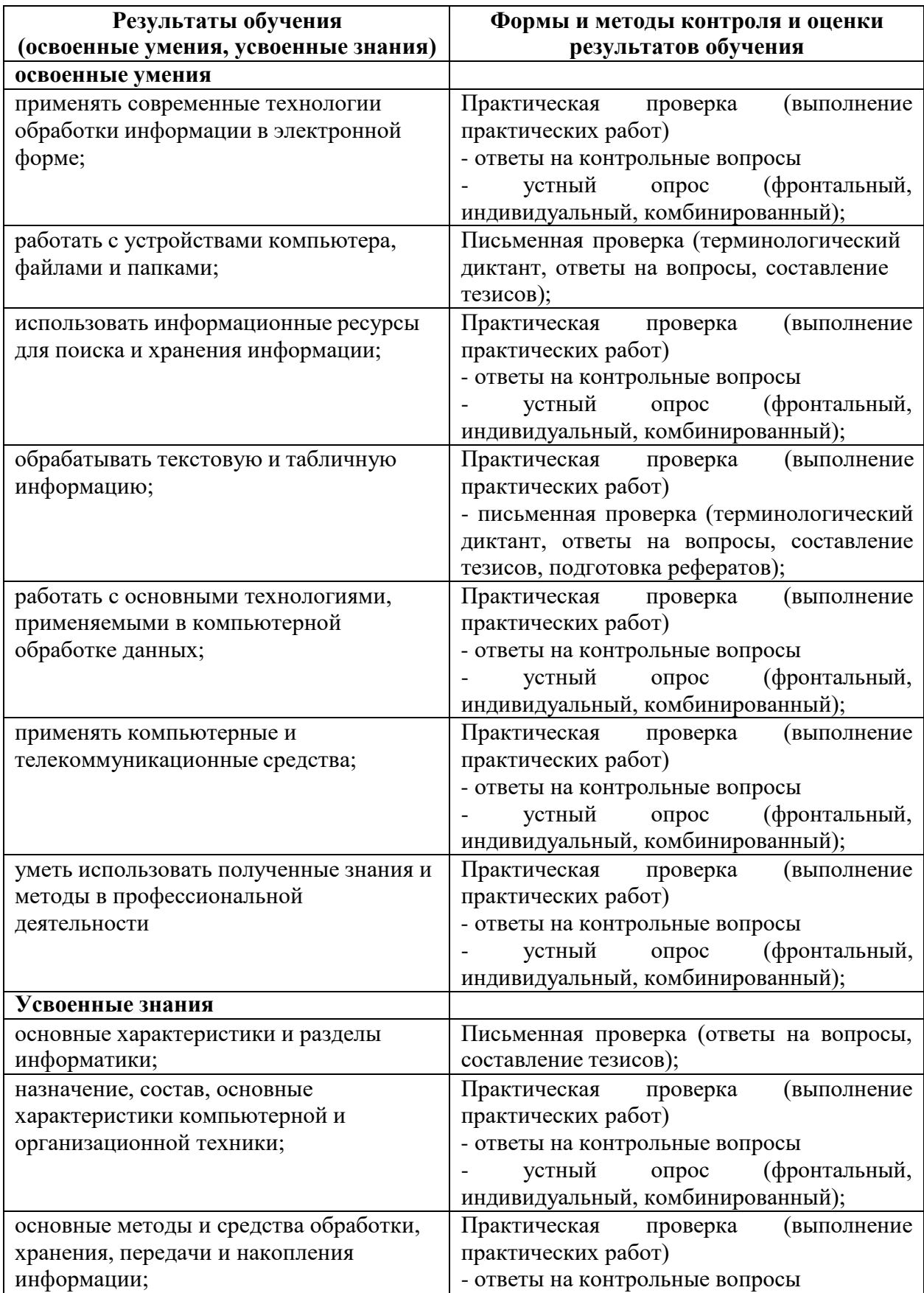

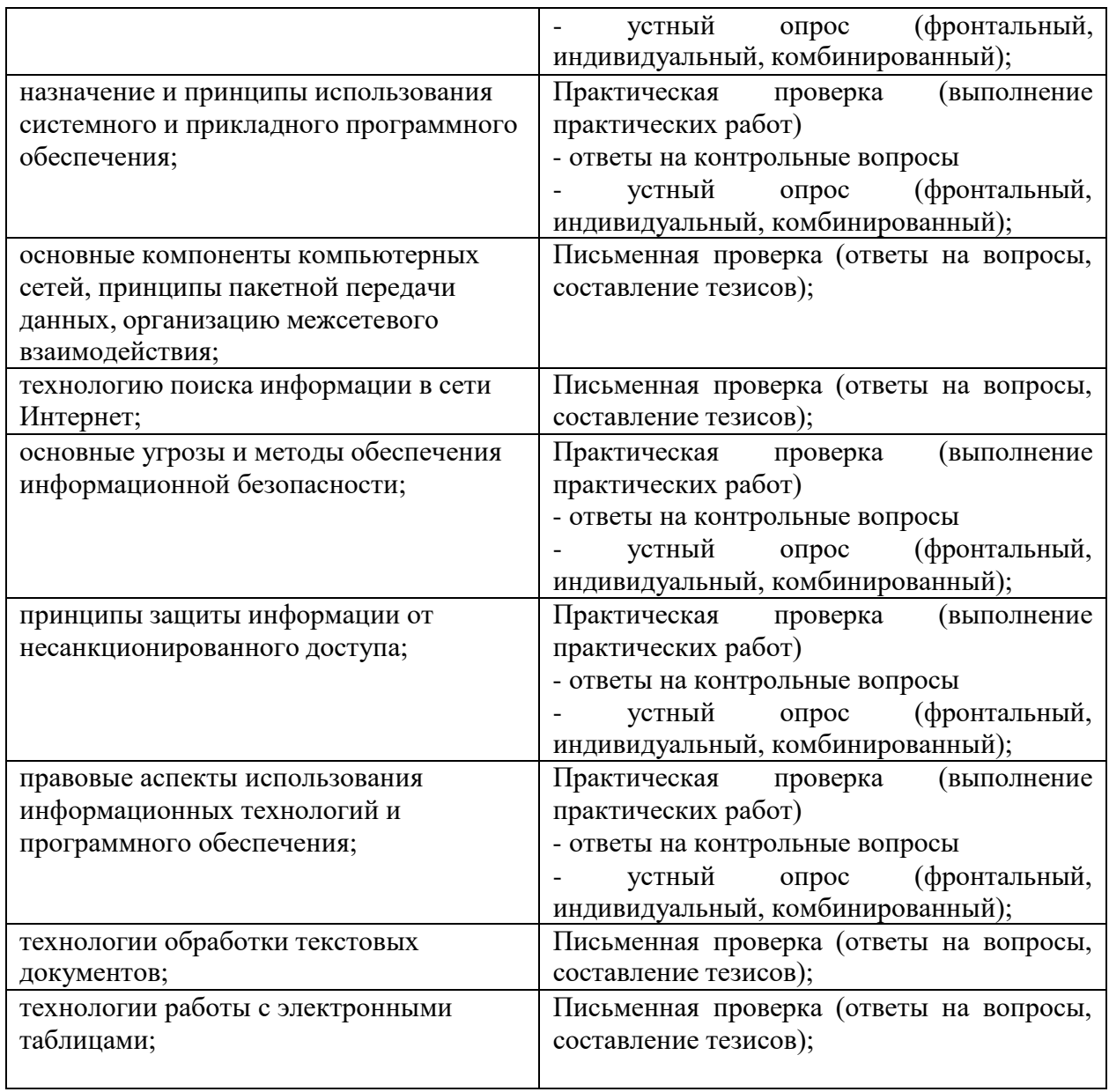